# **МИНИСТЕРСТВО ПРОСВЕЩЕНИЯ РОССИЙСКОЙ ФЕДЕРАЦИИ**

# **Министерство образования, науки и молодежной политики**

**Краснодарского края**

**ЧОУ СОШ «Альтернатива»**

# ЧОУ СОШ "АЛЬТЕРНАТИВА" <sup>Ч</sup>ОУ СОШ "АЛЬТЕРНАТИВА"<br>2023-09-01 13:20:24

РАССМОТРЕНО

Руководитель МО

начальной школы

\_\_\_\_\_\_\_\_\_\_\_\_\_\_\_\_\_\_\_\_\_

 Янко Е.А. Протокол МО №1 от «30» августа 2023 г.

СОГЛАСОВАНО

Зам. директора по ОВР

\_\_\_\_\_\_\_\_\_\_\_\_\_\_\_\_\_\_\_\_\_\_\_\_

Иващенко А.В. Протокол МС №1 от «30» августа 2023 г. УТВЕРЖДЕНО

Директор ЧОУ СОШ

\_\_\_\_\_\_\_\_\_\_\_\_\_\_\_\_\_\_\_\_\_\_\_\_

«Альтернатива»

Спица Ю.М. Приказ №108-УВР от «31» августа 2023 г.

# **РАБОЧАЯ ПРОГРАММА**

# **по внеурочной деятельности**

«Основы логики и алгоритмики» для обучающихся 1-4 классов

> **г. Краснодар 2023г**

# **ПОЯСНИТЕЛЬНАЯ ЗАПИСКА**

 Рабочая программа внеурочной деятельности «Основы логики и алгоритмики» для 1-4 классов составлена на основе Федерального государственного общеобразовательного стандарта начального общего образования ;

 *с учетом* примерной рабочей программы курса внеурочной деятельности «Основы логики и алгоритмики» (для 1 -4 классов образовательных организаций) Москва 2022

*Целями изучения курса «Основы логики и алгоритмики» являются:*

• развитие алгоритмического и критического мышлений;

формирование необходимых для успешной жизни в меняющемся мире универсальных учебных действий (универсальных компетентностей) на основе средств и методов информатики и информационных технологий, в том числе овладение умениями работать с различными видами информации, самостоятельно планировать и осуществлять индивидуальную и коллективную информационную деятельность, представлять и оценивать её результаты;

• формирование и развитие компетенций обучающихся в области использования информационно-коммуникационных технологий.

# **Основные задачи курса «Основы логики и алгоритмики»:**

• формирование понимания принципов устройства и функционирования объектов цифрового окружения;

• формирование знаний, умений и навыков грамотной постановки задач, возникающих в практической деятельности, для их решения с помощью информационных технологий;

• формирование умений и навыков формализованного описания поставленных задач;

• формирование базовых знаний основных алгоритмических структур и умения применять эти знания для построение алгоритмов решения задач по их математическим моделям;

• формирование умений и навыков составления простых программ по построенному алгоритму на языке программирования Scratch;

• формирование умения грамотно интерпретировать результаты решения практических задач с помощью информационных технологий, применять полученные результаты в практической деятельности.

# **Общая характеристика курса «Основы логики и алгоритмики»**

**Программа курса отражает:**

• перечень базовых навыков, необходимых для формирования компьютерной

грамотности;

• сущность информатики как научной дисциплины, изучающей закономерности протекания и возможности автоматизации информационных процессов в различных системах;

• основные области применения информационных технологий:

• междисциплинарный характер информатики и информационной деятельности.

Курс «Математика и информатика. Основы логики и алгоритмики» как пропедевтический этап обучения информатике, логике и алгоритмике оказывает существенное влияние на формирование мировоззрения школьника, его жизненную позицию, закладывает основы понимания принципов функционирования и использования информационных технологий как необходимого инструмента практически любой деятельности. На данном этапе начинается формирование навыков будущего, необходимых для жизни и работы в современном технологичном обществе. Многие предметные знания и способы деятельности, освоенные обучающимися при изучении данного курса, найдут применение как в рамках образовательного процесса при изучении других предметных областей, так и в иных жизненных ситуациях, станут значимыми для формирования качеств личности, т. е. они ориентированы на формирование метапредметных и личностных результатов обучения.

Курс внеурочной деятельности отражает содержание следующих четырёх основных тематических разделов:

- 1) цифровая грамотность;
- 2) теоретические основы информатики;
- 3) алгоритмы и программирование;
- 4) информационные технологии.

# **Формы организации учебного процесса**

Курс внеурочной деятельности «Основы логики и алгоритмики» рассчитан на один академический час в неделю. Обучение предусматривает групповую форму занятий в классе с учителем. Тематическое планирование каждого класса состоит из 6 модулей, в каждом из которых — от 3 до 6 занятий.

Занятия предусматривают индивидуальную и групповую работу школьников, а также предоставляют им возможность проявить и развить самостоятельность. В курсе наиболее распространены следующие формы работы: обсуждения, дискуссии, решения кейсов, эксперименты, викторины, коммуникативные игры, дидактические игры, выполнение интерактивных заданий на образовательной платформе.

# **Сроки реализации программы**

Срок реализации программы—1год.

# **Место курса «Основы логики и алгоритмики» в учебном плане образовательной организации**

 Рабочая программа курса внеурочной деятельности «Основы логики и алгоритмики» рассчитана **130** учебных часов по 1 часу в неделю.

В 1 классе — 28 часов, во 2-4 классах — по 34 часа.

Все занятия по внеурочной деятельности проводятся после всех уроков основного расписания, продолжительность соответствует рекомендациям СанПиН.

# **ПЛАНИРУЕМЫЕ РЕЗУЛЬТАТЫ ОСВОЕНИЯ ОБУЧАЮЩИМИСЯ ПРОГРАММЫ ВНЕУРОЧНОЙ ДЕЯТЕЛЬНОСТИ «ОСНОВЫ ЛОГИКИ И АЛГОРИТМИКИ»**

В результате изучения курса в школе у обучающихся будут сформированы следующие результаты.

# **ЛИЧНОСТНЫЕ РЕЗУЛЬТАТЫ**

Личностные результаты изучения курса характеризуют готовность обучающихся руководствоваться традиционными российскими социокультурными и духовнонравственными ценностями, принятыми в обществе правилами и нормами поведения и должны отражать приобретение первоначального опыта деятельности обучающихся в части:

- Гражданско патриотического воспитания
- Духовно нравственного воспитания
- Эстетического воспитания

• Физического воспитания, формирования культуры здоровья и эмоционального благополучия

- Трудового овспитания
- Экологического воспитания
- Ценности научного опзнания.

# **МЕТАПРЕДМЕТНЫЕ РЕЗУЛЬТАТЫ**

#### **Универсальные познавательные учебные действия:**

• базовые логические действия:

— сравнивать объекты, устанавливать основания для сравнения, устанавливать аналогии;

— объединить части объекта (объекты) по определённому признаку;

— определять существенный признак для классификации, классифицировать предложенные объекты;

— находить закономерности и противоречия в рассматриваемых фактах, данных и наблюдениях на основе предложенного педагогическим работником алгоритма;

— выявлять недостаток информации для решения учебной (практической) задачи на основе предложенного алгоритма;

— устанавливать причинно-следственные связи в ситуациях, поддающихся непосредственному наблюдению или знакомых по опыту, делать выводы;

• базовые исследовательские действия:

— определять разрыв между реальным и желательным состоянием объекта (ситуации) на основе предложенных педагогическим работником вопросов;

— с помощью педагогического работника формулировать цель, планировать изменения объекта, ситуации;

— сравнивать несколько вариантов решения задачи, выбирать наиболее подходящий (на основе предложенных критериев);

— проводить по предложенному плану опыт, несложное исследование по установлению особенностей объекта изучения и связей между объектами (часть целое, причина — следствие);

— формулировать выводы и подкреплять их доказательствами на основе

результатов проведённого наблюдения (опыта, измерения, классификации, сравнения, исследования);

— прогнозировать возможное развитие процессов, событий и их последствия в аналогичных или сходных ситуациях;

• работа с информацией:

— выбирать источник получения информации;

— согласно заданному алгоритму находить в предложенном источнике информацию, представленную в явном виде;

— распознавать достоверную и недостоверную информацию самостоятельно или на основании предложенного педагогическим работником способа её проверки;

— соблюдать с помощью взрослых (педагогических работников, родителей (законных представителей) несовершенно- летних обучающихся) правила информационной безопасности при поиске информации в сети Интернет;

— анализировать и создавать текстовую, видео, графическую, звуковую информацию в соответствии с учебной задачей;

— самостоятельно создавать схемы, таблицы для представления информации.

# **Универсальные коммуникативные учебные действия:**

• общение:

— воспринимать и формулировать суждения, выражать эмоции в соответствии с целями и условиями общения в знакомой среде;

— проявлять уважительное отношение к собеседнику, соблюдать правила ведения диалога и дискуссии;

— признавать возможность существования разных точек

— зрения;

— корректно и аргументированно высказывать своё мнение;

— строить речевое высказывание в соответствии с поставленной задачей;

— создавать устные и письменные тексты (описание, рассуждение, повествование);

— готовить небольшие публичные выступления;

— подбирать иллюстративный материал (рисунки, фото, плакаты) к тексту выступления;

• совместная деятельность:

— формулировать краткосрочные и долгосрочные цели (индивидуальные с учётом участия в коллективных задачах) в стандартной (типовой) ситуации на основе предложенного

формата планирования, распределения промежуточных шагов и сроков;

— оценивать свой вклад в общий результат.

# **Универсальные регулятивные учебные действия:**

• самоорганизация:

— планировать действия по решению учебной задачи для получения результата;

— выстраивать последовательность выбранных действий;

• самоконтроль:

— устанавливать причины успеха/неудач учебной деятельности;

— корректировать свои учебные действия для преодоления ошибок.

#### **ПРЕДМЕТНЫЕ РЕЗУЛЬТАТЫ**

К концу обучения **в 1 классе** по курсу обучающийся научится:

1. Цифровая грамотность:

• соблюдать правила техники безопасности при работе с компьютером;

• иметьпредставление о компьютере как универсальном устройстве для передачи, хранения и обработки информации);

• использовать русскую раскладку клавиш на клавиатуре;

• иметь представление о клавиатуре и компьютерной мыши (описание и

назначение);

- знать основные устройства компьютера;
- осуществлять базовые операции при работе с браузером;

• иметь представление о программном обеспечении компьютера (понятие «программа»);

- иметь базовые представления о файле как форме хранения информации.
- 2. Теоретические основы информатики:
- знать понятие «информация»;
- иметь представление о способах получения информации;
- знать основные информационные процессы: хранение, передача и обработка;
- использовать понятие «объект»;
- различать свойства объектов;
- сравнивать объекты;
- использовать понятие «высказывание»;
- распознавать истинные и ложные высказывание;
- знать понятие «множество»;
- знать название групп объектов и общие свойства объектов.
- 3. Алгоритмы и программирование:
- иметь представление об алгоритме как порядке действий;
- знать понятие «исполнитель» ;
- иметь представление о среде исполнитель и командах исполнитель;
- работать со средой формального исполнитель «Художник».
- 4. Информационные технологии:
- иметь представление о стандартном графическом редакторе;
- уметь запускать графический редактор;
- иметь представление об интерфейсе графического редактора;

• осуществлять базовые операции в программе «Калькулятор» (алгоритм вычисления простых примеров в одно действие);

- иметь представление о стандартном текстовом **редакторе;**
- знать интерфейс текстового редактора;
- уметь набирать текст и исправлять ошибки средствами
- текстового редактора.

К концу обучения **во 2 классе** по курсу обучающийся научится:

1.Цифровая грамотность:

• различать аппаратное обеспечение компьютера: микрофон, камера, клавиатура, мышь, монитор, принтер, наушники, колонки, жёсткий диск, процессор, системный блок;

• иметь представление о программном обеспечении компьютера: программное обеспечение, меню «Пуск», меню программ, кнопки управления окнами;

• иметь базовые представления о файловой системе компьютера (понятия «файл» и «папка»).

2.Теоретические основы информатики:

• правильно использовать понятия «информатика» и «информация»;

• различать органы восприятия информации;

• различать виды информации по способу восприятия;

• использовать понятие «носитель информации» ;

• уметь определять основные информационные процессы: хранение, передача и обработка;

• уметь работать с различными способами организации информации: таблицы, схемы, столбчатые диаграммы;

• знать виды информации по способу представления;

- уметь оперировать логическими понятиями;
- оперировать понятием «объект»;
- определять объект по свойствам;
- определять истинность простых высказываний;
- строить простые высказывания с отрицанием.

3.Алгоритмы и программирование:

• определять алгоритм, используя свойства алгоритма;

- использовать понятия «команда» , «программа» , «исполнитель» ;
- составлять линейные алгоритмы и действовать по алгоритму;

• осуществлять работу в среде формального исполнителя.

4. Информационные технологии:

• создавать текстовый документ различными способами;

• набирать, редактировать и сохранять текст средствами стандартного текстового редактора;

• знать клавиши редактирования текста;

• создавать графический файл средствами стандартного графического редактора;

• уметь пользоваться основными инструментами стандартного графического редактора: завивка, фигуры, цвет, ластик, подпись, кисти.

3 класс

К концу обучения **в 3 классе** по курсу обучающийся научится:

1. Цифровая грамотность:

• различать и использовать обеспечение компьютера: микрофон, камера, клавиатура, мышь, монитор, принтер, наушники, колонки, жёсткий диск, процессор, оперативная память, системный блок, устройства, передающие информацию от пользователя компьютеру, устройства, передающие ин- формацию от компьютера пользователю;

• пользоваться программным обеспечением компьютера: кнопки управления окнами, рабочий стол, меню «Пуск» , меню программ;

• пользоваться файловой системой компьютера (понятия

«файл» и «папка» , инструкции по работе с файлами и папками: закрыть, переименовать, создать, открыть, удалить).

• осуществлять простой поиск информации.

2.Теоретические основы информатики:

• определять виды информации по форме представления;

• пользоваться различными способами организации информации и информационными процессами;

• различать основные информационные процессы: хранение (носитель информации, виды носителей информации), передача (источник информации, канал связи, приёмник

• информации), обработка (виды обработки информации);

• группировать объекты;

• определять общие и отличающие свойства объектов;

• находить лишний объект;

• определять одинаковые по смыслу высказывание;

• использовать логические конструкции «все» , «ни один» ,

«некоторые»;

• решать задачи с помощью логических преобразований.

3.Алгоритмы и программирование:

• иметь представление об алгоритмах и языках

• программирования;

• определять алгоритм по свойствам;

• иметь представление о различных способах записи алгоритмов;

• знать основные элементы блок-схемы: начало, конец, команда, стрелка;

• строить блок-схему по тексту;

• иметь представление о циклических алгоритмах;

• строить блок-схему циклического алгоритма;

• знать элемент блок-схемы «цикл»;

• строить блок-схему циклического алгоритма по блок-схеме линейного алгоритма;

• различать основные элементы среды визуального программирование Scratch;

• составлять простые скрипты в среде визуального программирования Scratch.

4.Информационные технологии:

• знать, что такое текстовый процессор;

• отличать текстовый процессор от текстового редактора;

• создавать и сохранять текстовый документ средствами

• текстового профессора;

• знать основные элементы интерфейса текстового профессора;

• знать правила набора текста в текстовом процессоре;

• редактировать текст в текстовом процессоре: удалить,

• копировать, вставить, разделить на абзацы, исправить ошибки;

• знать понятие «форматирование»;

• пользоваться базовыми функциями форматирования: шрифт, кегль, начертание, цвет;

• добавлять изображения в текст средствами текстового процессора;

• изменять положение изображения в тексте средствами текстового процессора;

• работать в стандартном графическом редакторе: заливка, фигуры, цвет, ластик,

подпись, кисти, фон, контур фигур, масштаб, палитра, фрагменты картинок, копирование фрагмента изображения.

# **К концу обучения в** 4 **классе по курсу обучающийся научится:**

1.Цифровая грамотность:

• различать и использовать аппаратное обеспечение компьютера: устройства ввода, устройства вывода и устройства ввода-вывода;

• различать программное обеспечение компьютера: операционная система, кнопки управления окнами, рабочий стол, меню «Пуск» , меню программ, файловая система компьютера.

2.Теоретические основы информатики:

• определять виды информации по способу получения и по форме представления;

• пользоваться различными способами организации информации в повседневной жизни;

• иметь развёрнутое представление об основных информационных процессах;

• оперировать объектами и их свойствами;

• использовать знания основ логики в повседневной жизни;

• строить различные логические высказывание: простые, с отрицанием, с конструкциями «все» , «ни один» , «некоторые» , сложные с конструкциями «и» , «или» .

3.Алгоритмы и программирование:

• знать элементы интерфейса визуальной среды программирования Scratch;

• создавать простые скрипты на Scratch;

• программировать действия со спрайтами: смена костюма, команд «говорить» , «показаться» , «спрятаться» , «ждать» ;

• реализовывать в среде визуального программирования Scratch циклы, анимацию, повороты (угол, градусы, градусная мера) и вращения, движение;

• иметь представление об алгоритме с ветвлением и его блок-схеме;

• использовать условия при составлении программ на Scratch.

4. Информационные технологии:

• работать в стандартном графическом редакторе: заливка, фигуры, цвет, ластик, текст, кисти, работа с фрагментами картинок, копирование и вставка фрагмента изображения;

- набирать, редактировать и форматировать текст средствами текстового профессора;
- использовать «горячие» клавиши в процессе набора и редактирования текста;

• добавлять изображения в текст средствами текстового процессора и изменять их положение;

• создавать маркированные и нумерованные списки средствами текстового профессора;

- иметь представление о редакторе презентаций;
- создавать и редактировать презентацию средствами редактора презентаций;
- добавлять различные объекты на слайд: заголовок, текст, таблица, схема;
- оформлять слайды;
- создавать, копировать, вставлять, удалять и перемещать слайды;
- работать с макетами слайдов;
- добавлять изображения в презентацию;
- составлять запрос для поиска изображений.

# **СОДЕРЖАНИЕ КУРСА ВНЕУРОЧНОЙ ДЕЯТЕЛЬНОСТИ «ОСНОВЫ ЛОГИКИ И АЛГОРИТМИКИ»**

# 1 КЛАСС

### **Цифровая грамотность**

Техника безопасности при работе с компьютером. Устройство компьютера. Клавиатура и компьютерная мышь (описание и назначение). Понятие аппаратного обеспечения компьютера. Знакомство с браузером. Понятие программного обеспечения компьютера. Файл как форма хранения информации.

# **Теоретические основы информатики**

Информация и способы получения информации. Хранение, передача и обработка информации. Понятие объекта. Названия объектов. Свойства объектов. Сравнение объектов. Понятие высказывание. Истинные и ложные высказывание. Понятие множества. Множества объектов. Названия групп объектов. Общие свойства объектов.

# **Алгоритмы и программирование**

Последовательность действий. Понятие алгоритма. Исполнитель. Среда исполнителя. Команды исполнитель. Свойства алгоритмов: массовость, результативность, дискретность, noнятность. Знакомство со средой формального

### **Информационные технологии**

Понятие «графический редактор». Стандартный графический редактор. Запуск графического редактора. Интерфейс графического редактора. Калькулятор. Алгоритм вычисления простых примеров в одно действие. Стандартный текстовый редактор. Интерфейс текстового редактора. Набор текста. Исправление ошибок средствами текстового редактора.

# 2 КЛАСС

# **Цифровая грамотность**

Устройства компьютера: микрофон, камера, клавиатура, мышь, монитор, принтер, наушники, колонки, жёсткий диск, процессор, системный блок. Программное обеспечение. Меню «Пуск», меню программ, кнопки управления окнами. Файлы и папки.

# **Теоретические основы информатики**

Информатика и информация. Понятие «информация» . Восприятие информации. Органы восприятия информации. Виды информации по способу восприятия. Носитель информации. Хранение, передача и обработка как информационные процессы. Способы организации информации: таблицы, схемы, столбчатые диаграммы. Представление информации. Виды информации по способу представления. Введение в логику. Объект, имя объектов, свойства объектов. Высказывание. Истинность простых высказываний. Высказывание с отрицанием.

# **Алгоритмы и программирование**

Определение алгоритма. Команда, программа, исполнитель. Свойства алгоритма. Линейные алгоритмы. Работа в среде формального исполнителя. Поиск оптимального пути.

#### **Информационные технологии**

Стандартный текстовый редактор. Набор текста. Создание и сохранение текстового документа. Клавиши редактирования текста. Редактирование текста. Стандартный графический редактор. Создание и сохранение графического файла. Основные инструменты стандартного графического редактора: заливка, фигуры, цвет, ластик, подпись, кисти.

# 3 КЛАСС

# **Цифровая грамотность**

Аппаратное обеспечение компьютера. Устройства компьютера: микрофон, камера, клавиатура, мышь, монитор, принтер, наушники, колонки, жёсткий диск, процессор, оперативная память, системный блок (описание и назначение). Компьютер — универсальное устройство для работы с информацией. Программное обеспечение компьютера (примеры и назначение). Основные элементы рабочего окна программы. Рабочий стол. Ярлык программы. Меню «Пуск», меню программ. Файлы и папки (инструкции по работе с файлами и папками: закрыть, переименовать, создать, открыть, удалить). Поиск информации.

# **Теоретические основы информатики**

Понятие «информация». Виды информации по форме представления. Способы организации информации и информационные процессы. Хранение, передача, обработка (три вида обработки информации). Носитель информации (виды носителей информации). Источник информации, приёмник информации. Способы организации информации: таблицы, схемы, столбчатые диаграммы. Представление информации. Виды информации по способу представления. Объект, свойство объекта, группировка объектов, общие и отличающие свойства. Нахождение лишнего объекта. Высказывания. Одинаковые по смыслу высказывания. Логические конструкции «все», «ни один» , «некоторые» . Решение задач с помощью логических преобразований.

# **Алгоритмы и программирование**

Алгоритмы и языки программирования. Свойства алгоритмов: массовость, результативность, дискретность, понятность. Понятие «Алгоритм». Способы записи алгоритмов. Команда. Программа. Блок-схема. Элементы блок—схемы: начало, конец, команда, стрелка. Построение блок-схемы по тексту. Циклические алгоритмы. Блоксхема циклического алгоритма. Элемент блок—схемы: цикл. Построение блок—схемы циклического алгоритма по блок—схеме линейного алгоритма. Работа в среде формального исполнителя.

# **Информационные технологии**

Текстовый процессор. Создание и сохранение текстового документа. Интерфейс текстового профессора. Редактирование текста. Инструменты редактирование: удалить, копировать, вставить, разделить на абзацы, исправить ошибки. Форматирование. Инструменты форматирования: шрифт, кегль, начертание, цвет. Изображения в тексте: добавление, положение. Стандартный графический редактор. Создание и сохранение графического файла. Инструменты графического редактора: заливка, фигуры, цвет, ластик, подпись, кисти, фон, контур фигур, масштаб, палитра. Работа с фрагментами картинок. Копирование фрагмента изображения. Добавление цвета в палитру. Масштабирование изображений.

### 4 КЛАСС

# **Цифровая грамотность**

Компьютер как универсальное устройство для передачи, хранения и обработки информации. Аппаратное обеспечение компьютера: микрофон, камера, клавиатура, мышь, монитор, принтер, наушники, колонки, жёсткий диск, оперативная память, процессор, системный блок, графический планшет, гарнитура, сенсорный экран. Основные и периферийные устройства компьютера. Устройства ввода, вывода и вводавывода. Программное обеспечение (основные и прикладные программы). Операционная система. Кнопки управления окнами. Рабочий стол. Меню «Пуск», меню программ. Файловая система компьютера.

# **Теоретические основы информатики**

Понятие «информация». Виды информации по форме представления. Способы организации информации и информационные процессы. Хранение, передача, обработка (развёрнутое представление). Источник информации, приёмник информации. Объекты и их свойства. Объект, имя объектов, свойства объектов. Логические утверждения. Высказывание: простые, с отрицанием, с конструкциями «все», «ни один», «некоторые», сложные с конструкциями «и» , «или» .

### **Алгоритмы и программирование**

Алгоритмы. Визуальная среда программирования Scratch. Интерфейс визуальной среды программирования Scratch. Линейный алгоритм и программы. Скрипты на Scratch. Действия со спрайтами: смена костюма, команд «говорить», «показаться» «спрятаться», «ждать». Scratch: циклы, анимации, повороты (угол, градусы, градусная мера) и вращение, движение. Алгоритм с ветвлением и его блок-схема. Использование условий при составлении программ на Scratch.

# **Информационные технологии**

Графический редактор. Создание и сохранение графического файла. Инструменты графического редактора: карандаш, заливка, фигуры (дополнительные параметры фигур), цвет, ластик, текст, кисти. Добавление новых цветов в палитру, изменение масштаба изображения и размера рабочего полотна. Копирование и вставка фрагмента изображения. Коллаж. Текстовый процессор. Создание и сохранение текстового документа. Редактирование текста средствами текстового процессора и с использованием «горячих» клавиш. Инструменты редактирование: удалить, копировать, вставить, разделить на абзацы, исправить ошибки. Форматирование. Инструменты форматирования: шрифт, кегль, начертание, цвет. Изображения в тексте: добавление, положение. Маркированные и нумерованные списки. Знакомство с

редактором презентаций. Способы организации информации. Добавление объектов на слайд: заголовок, текст, таблица, схема. Оформление слайдов. Действия со слайдами: создать, копировать, вставить, удалить, переместить. Макет слайдов.

# **ТЕМАТИЧЕСКОЕ ПЛАНИРОВАНИЕ ВНЕУРОЧНЫХ ЗАНЯТИЙ «ОСНОВЫ ЛОГИКИ И АЛГОРИТМИКИ»**

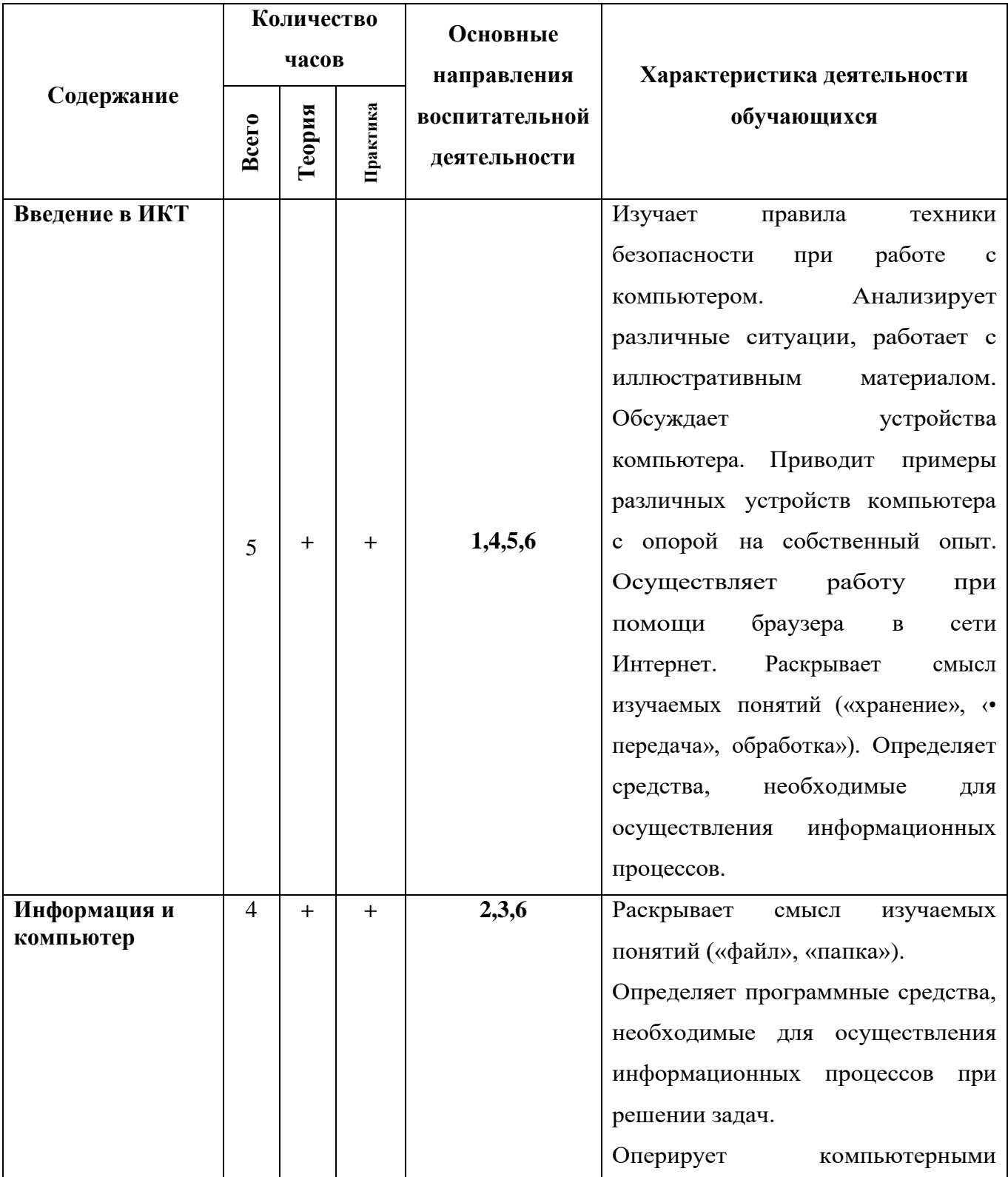

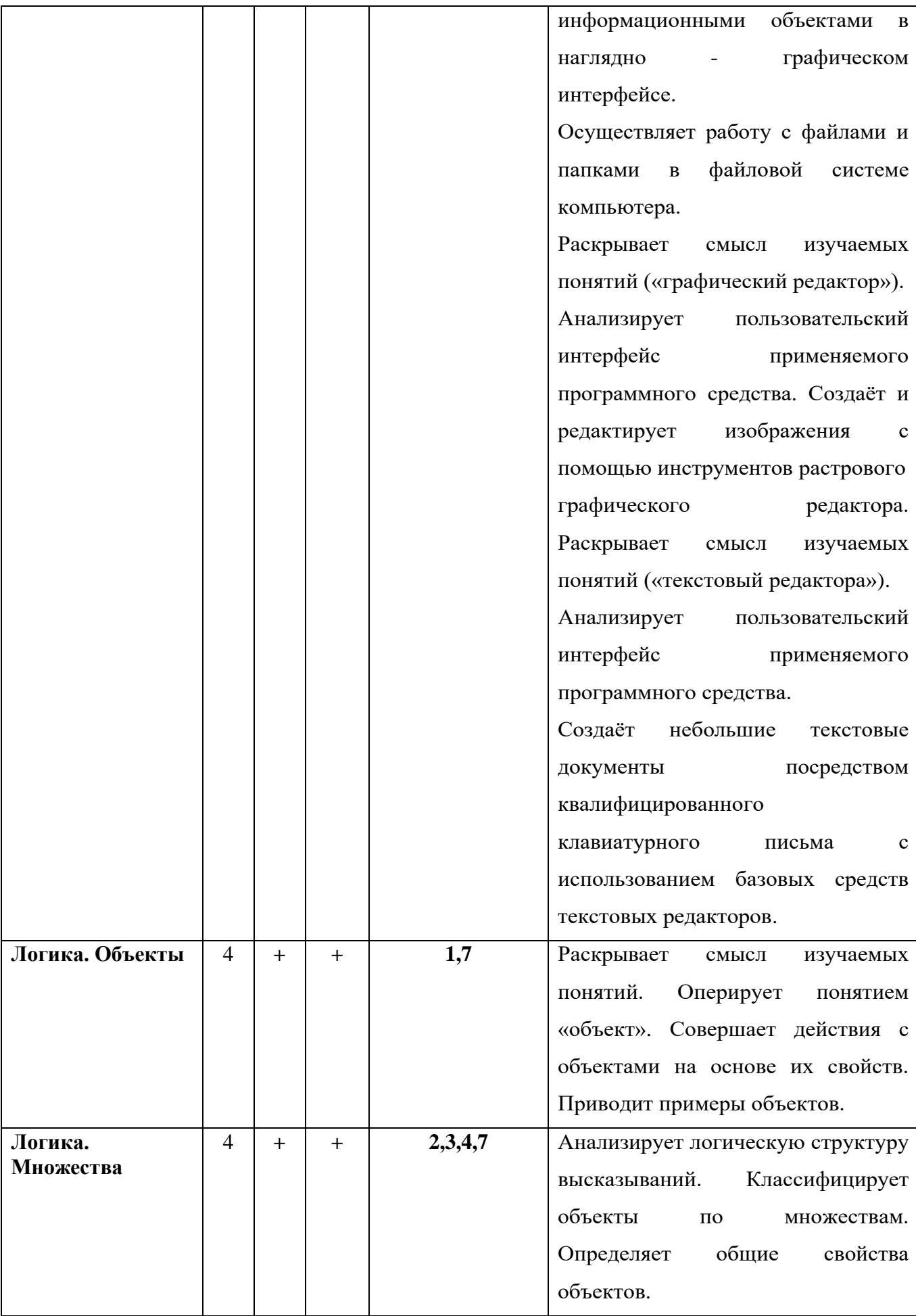

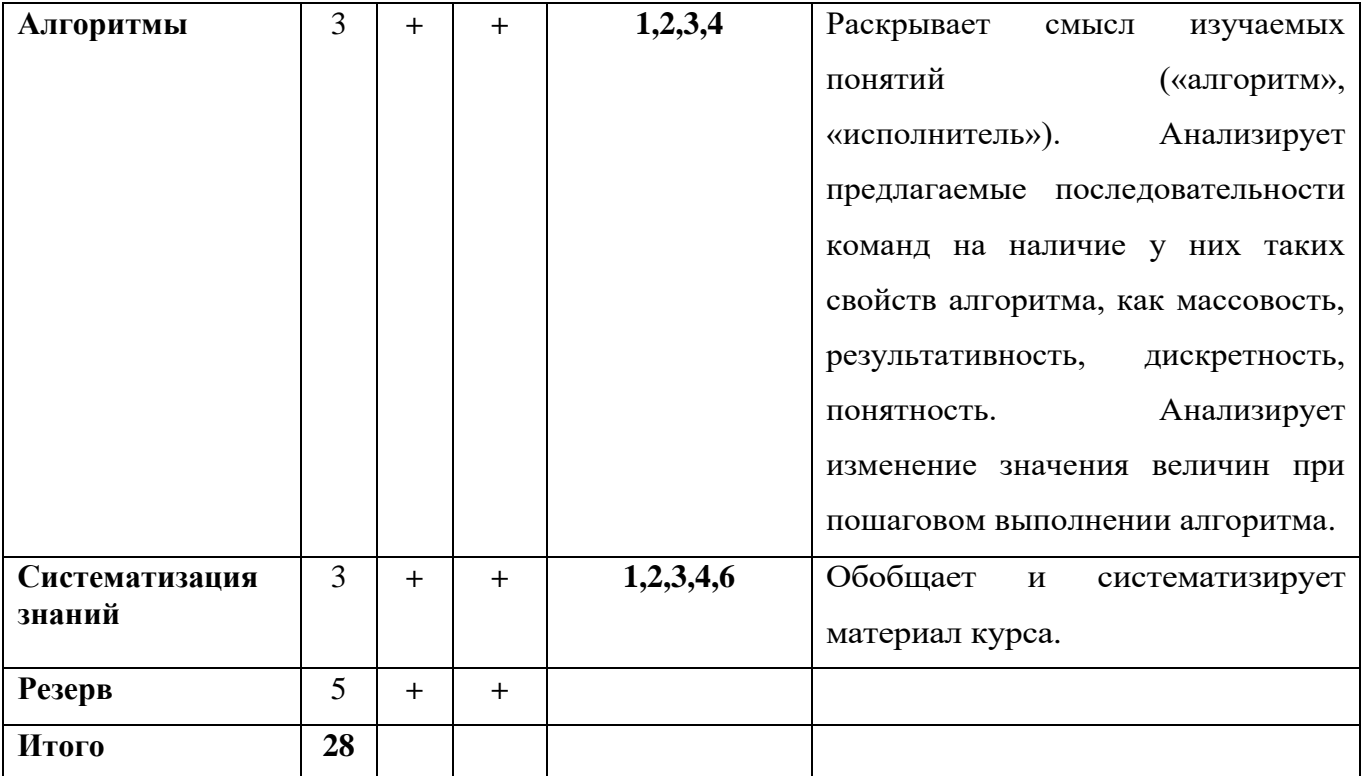

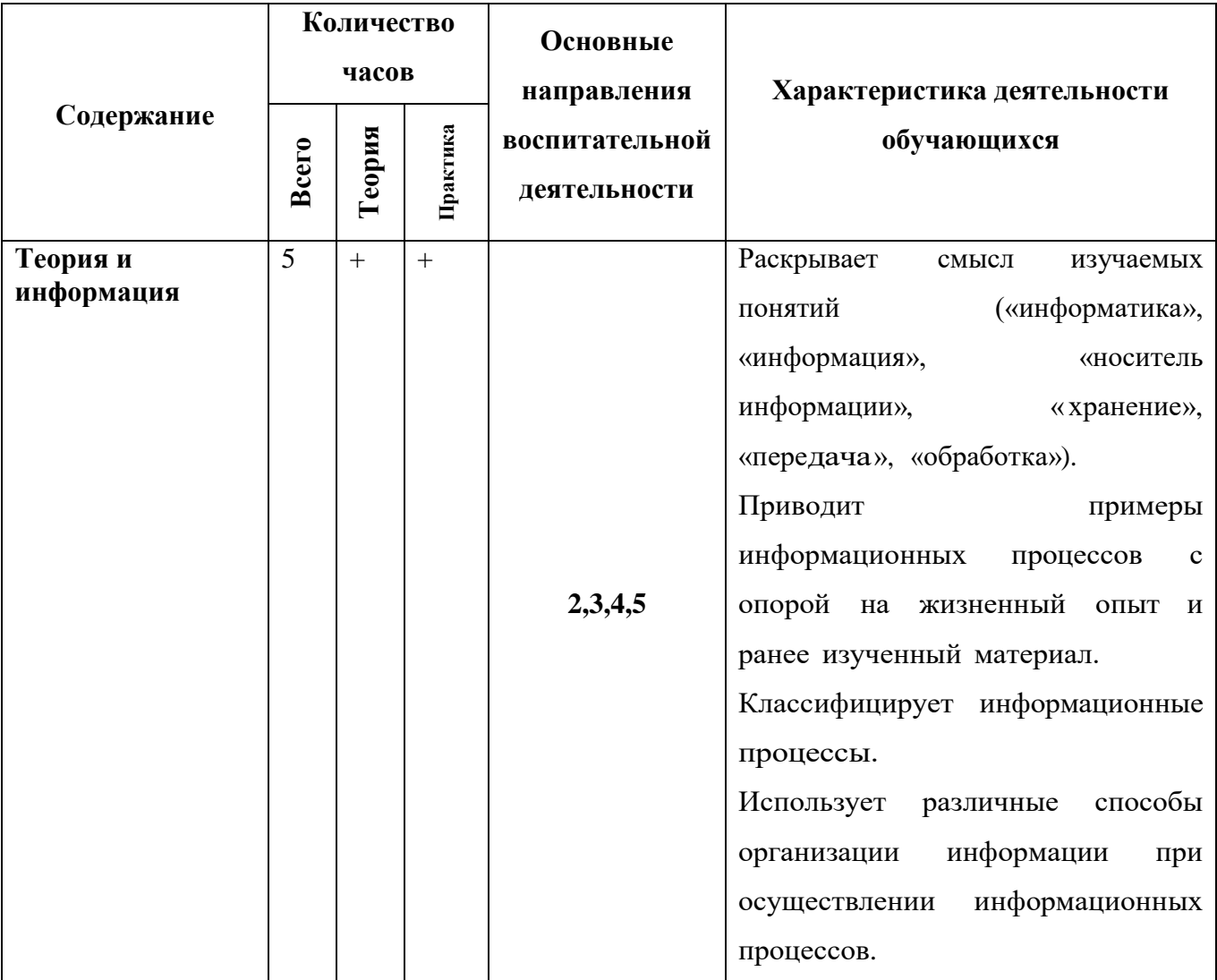

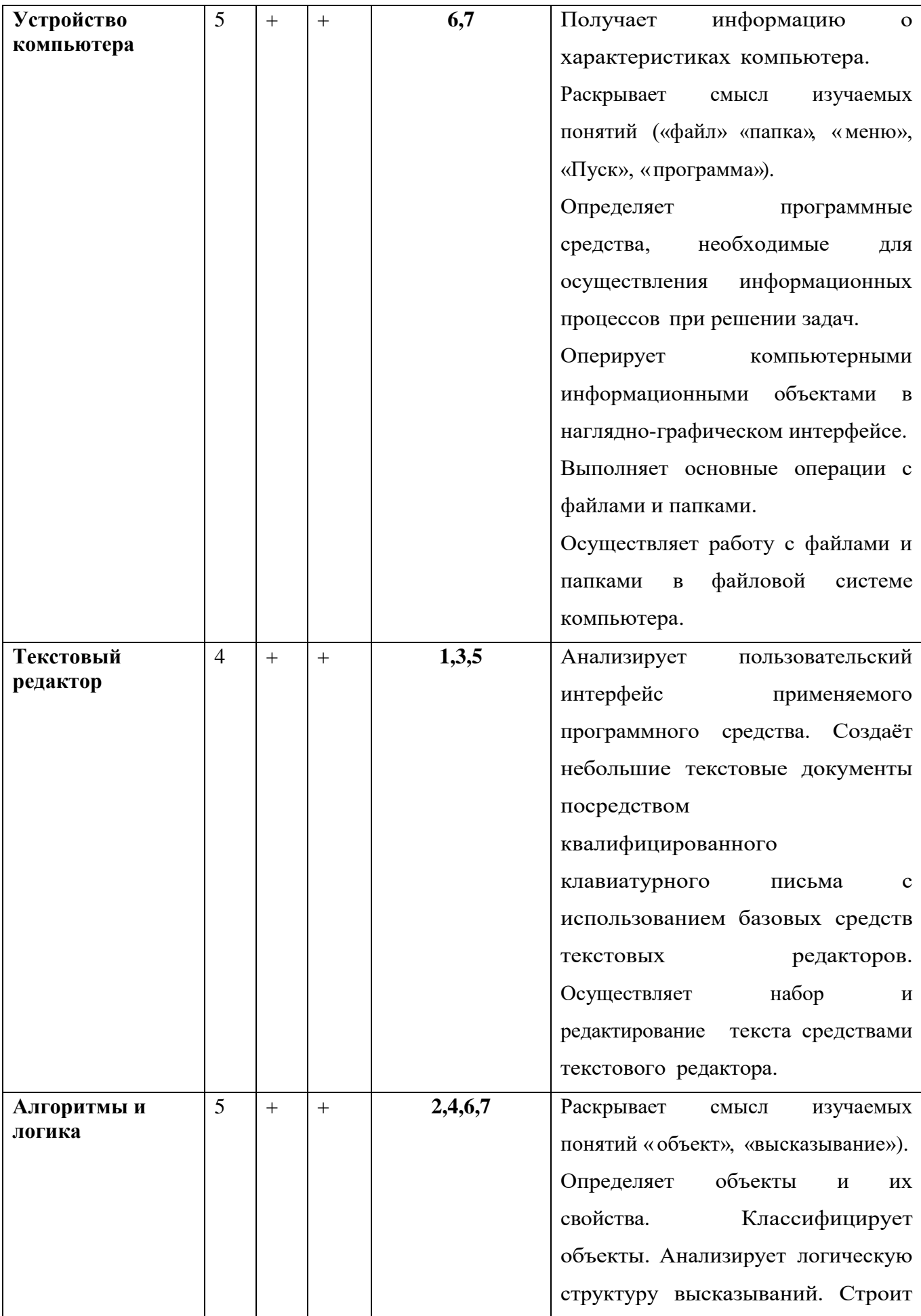

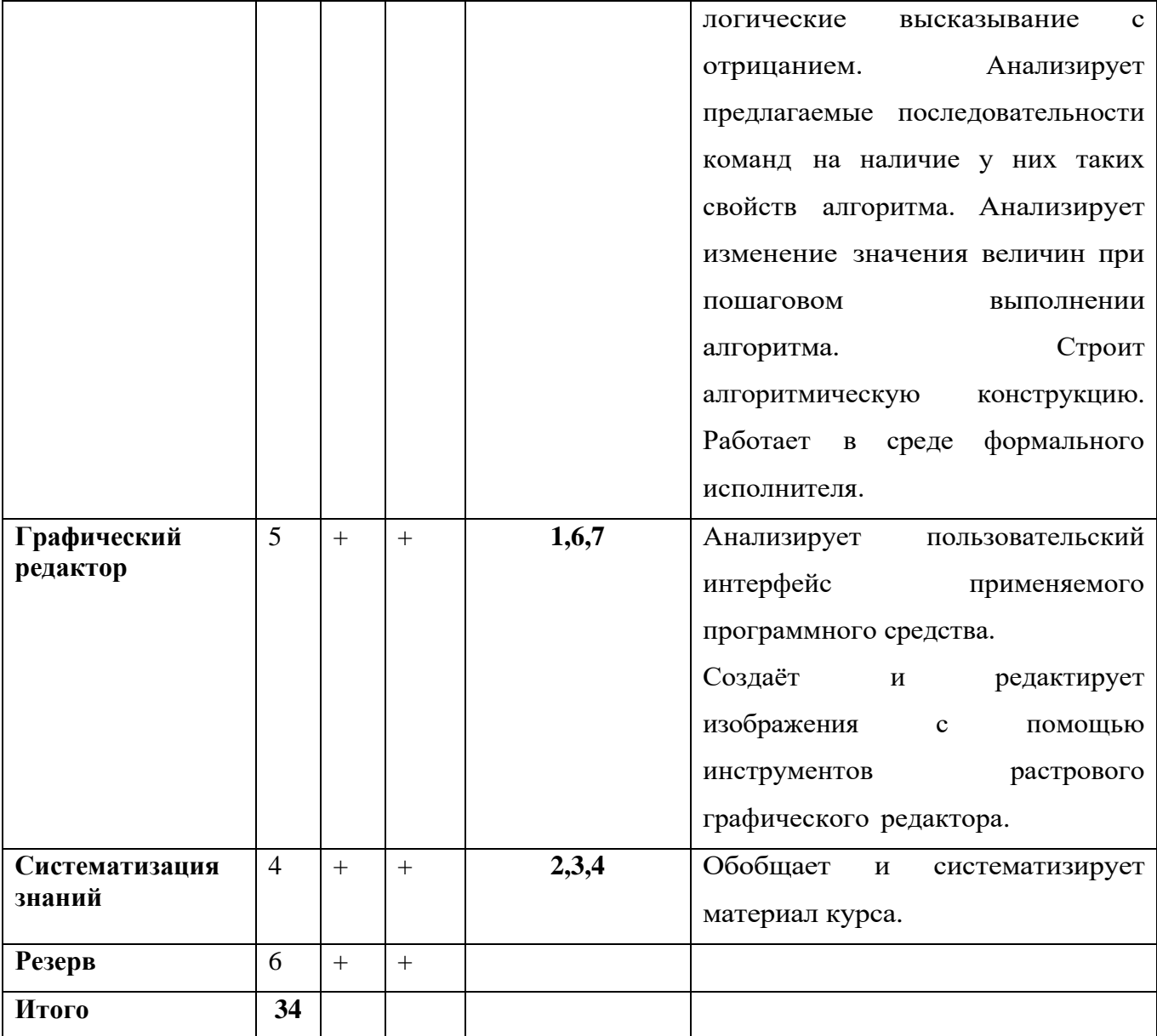

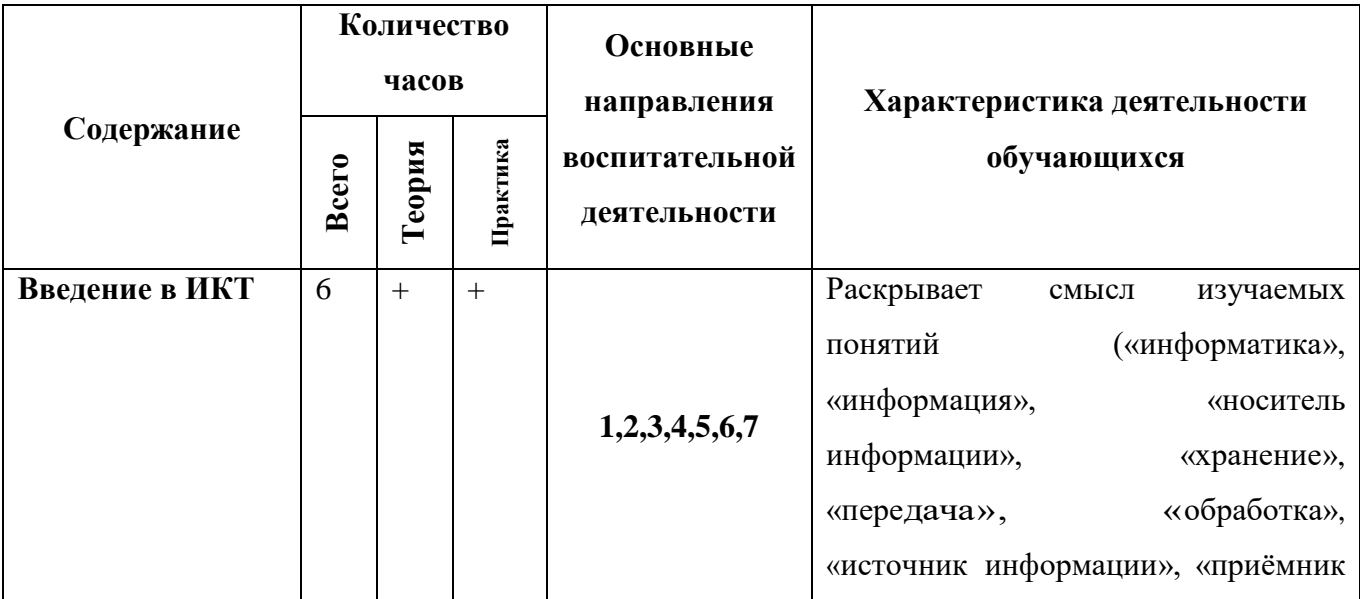

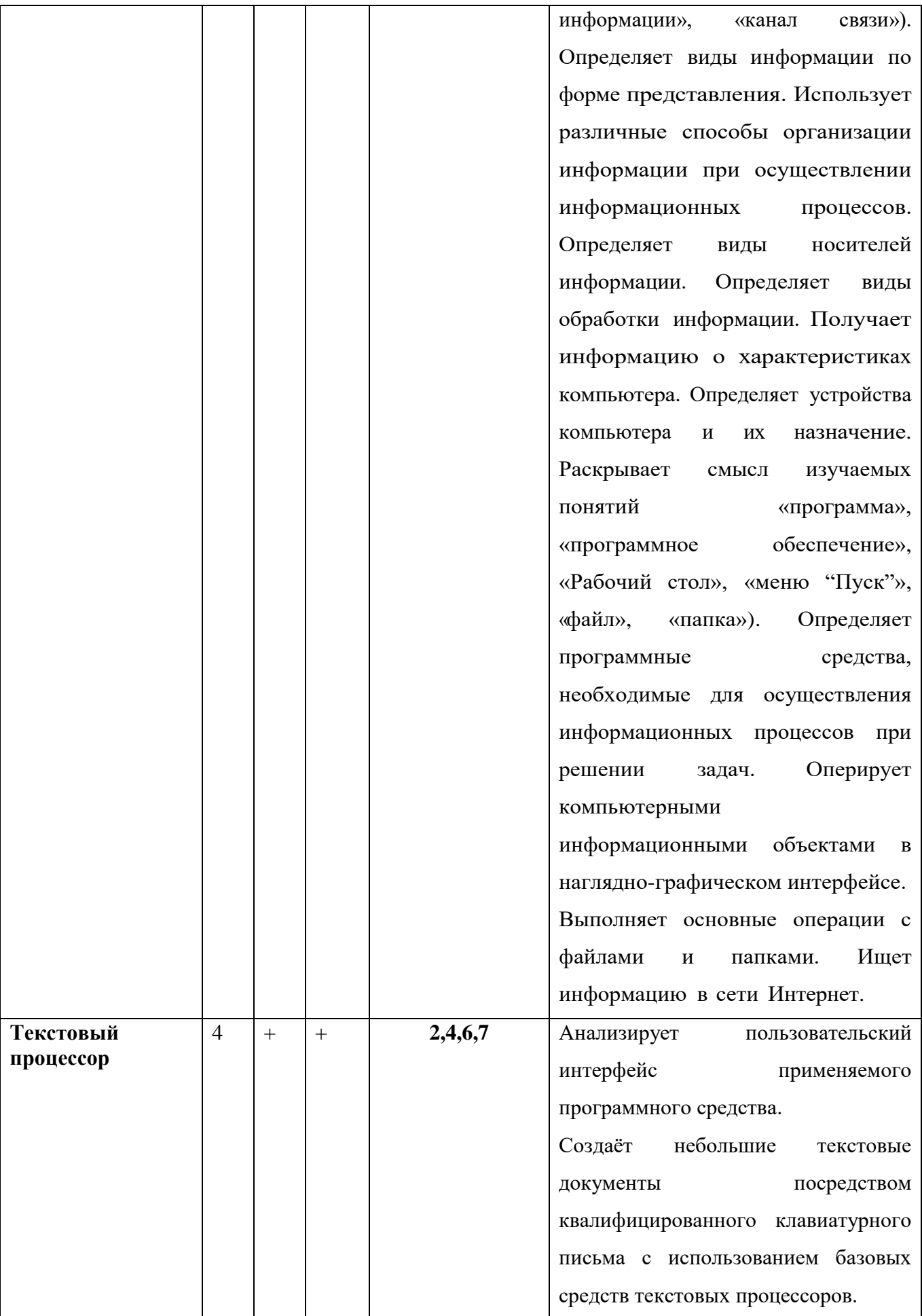

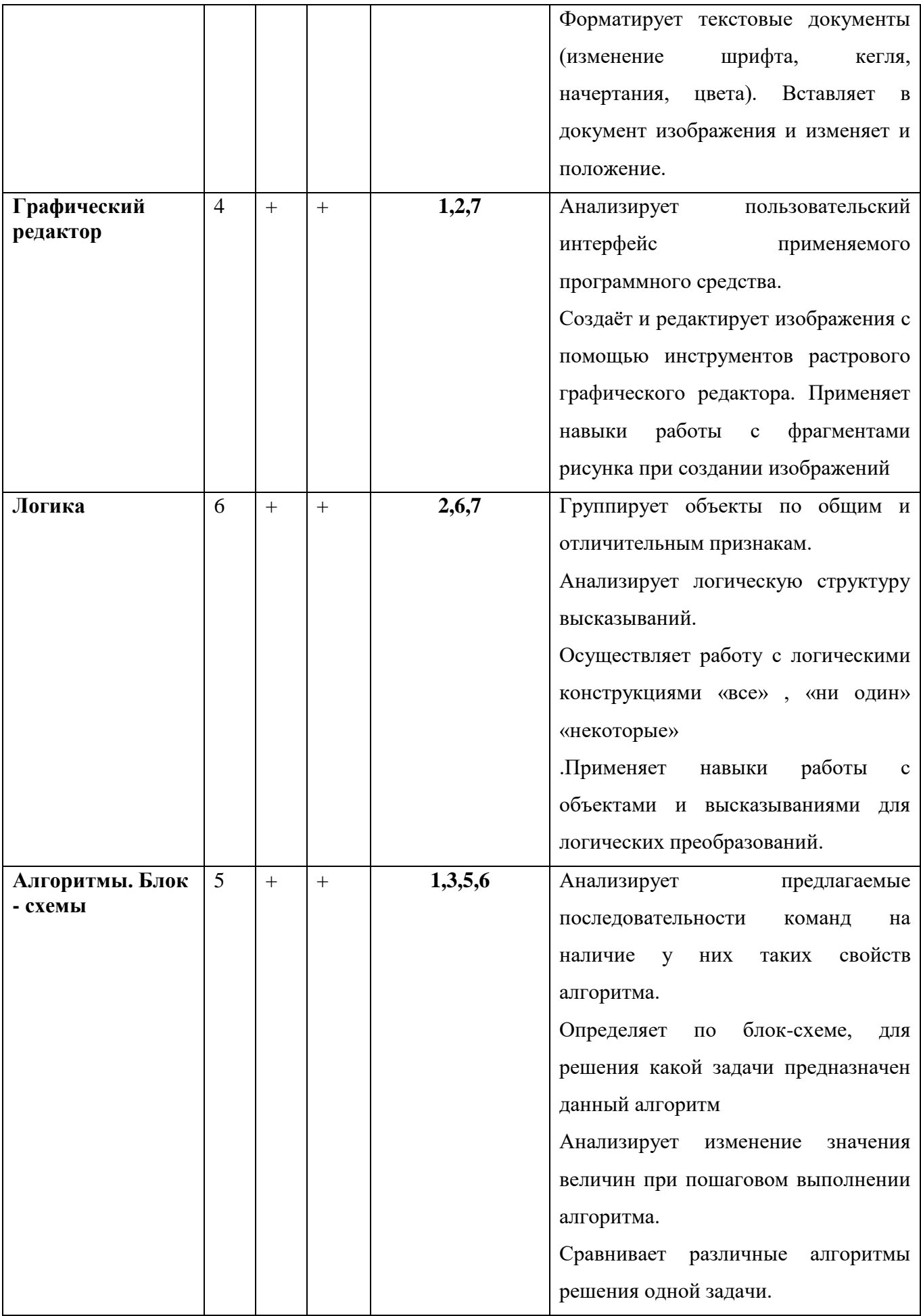

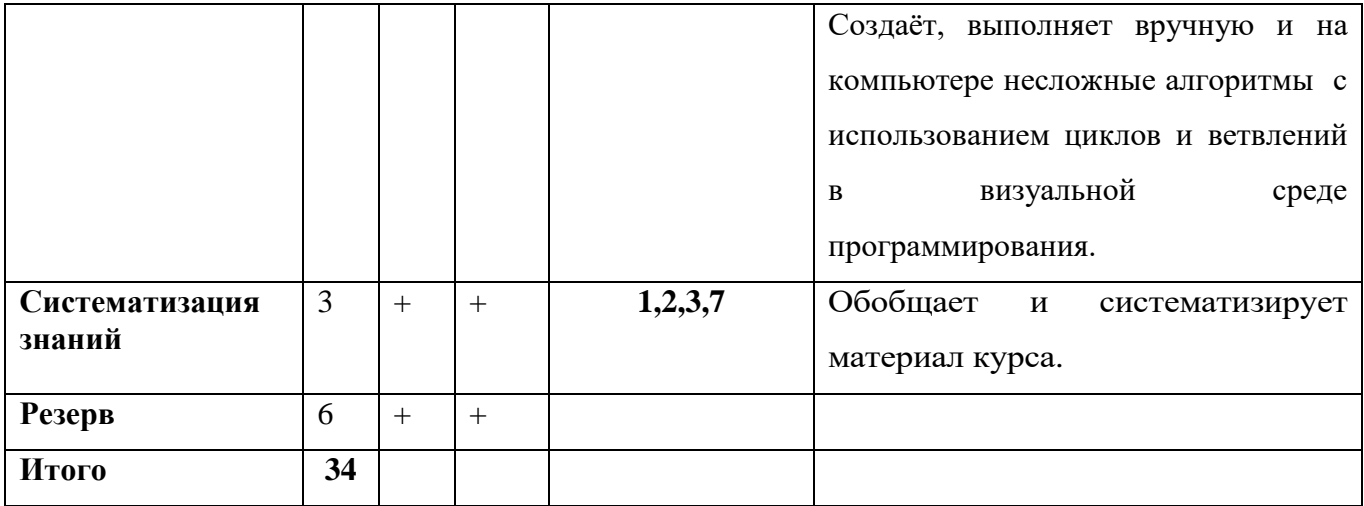

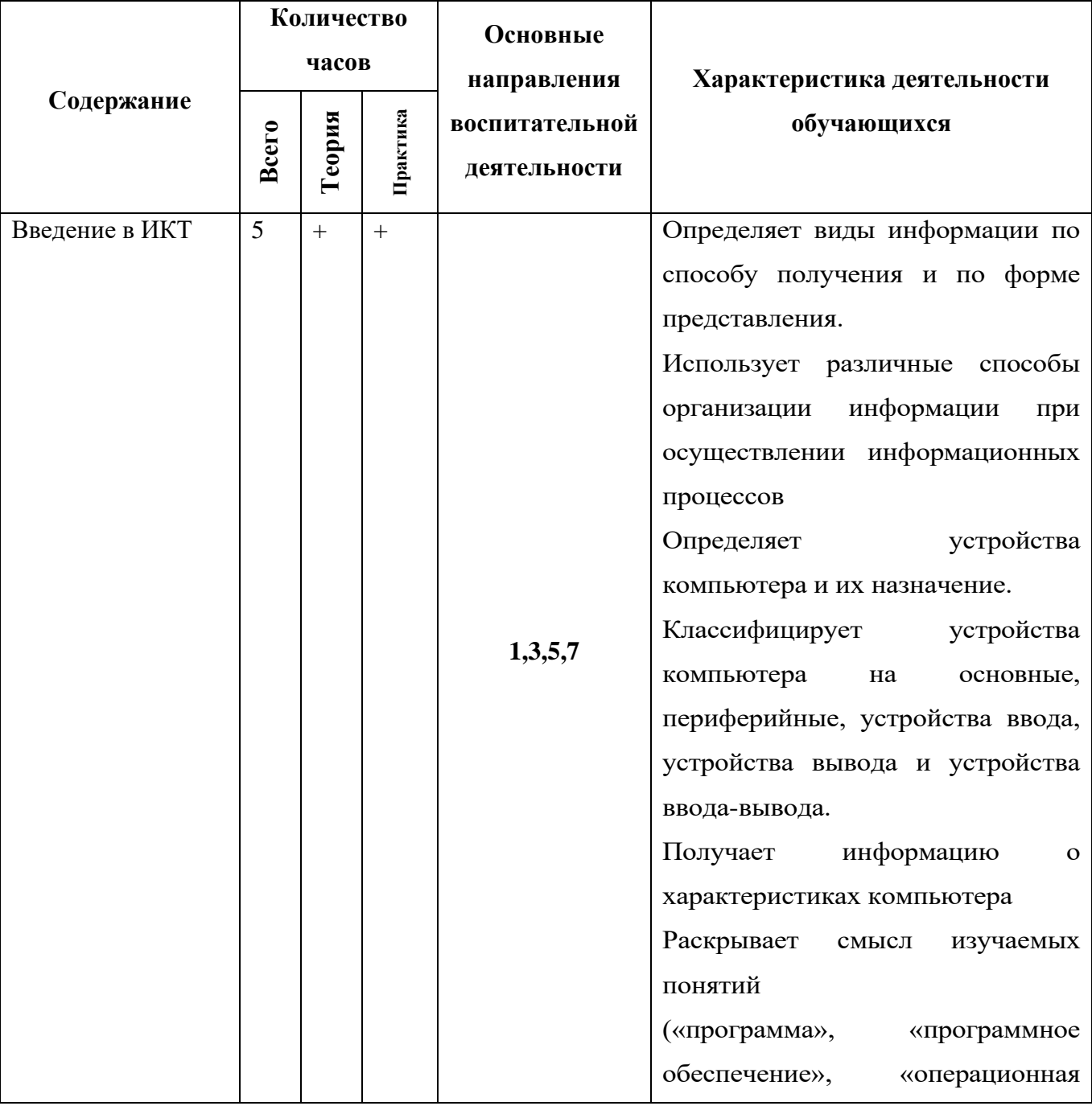

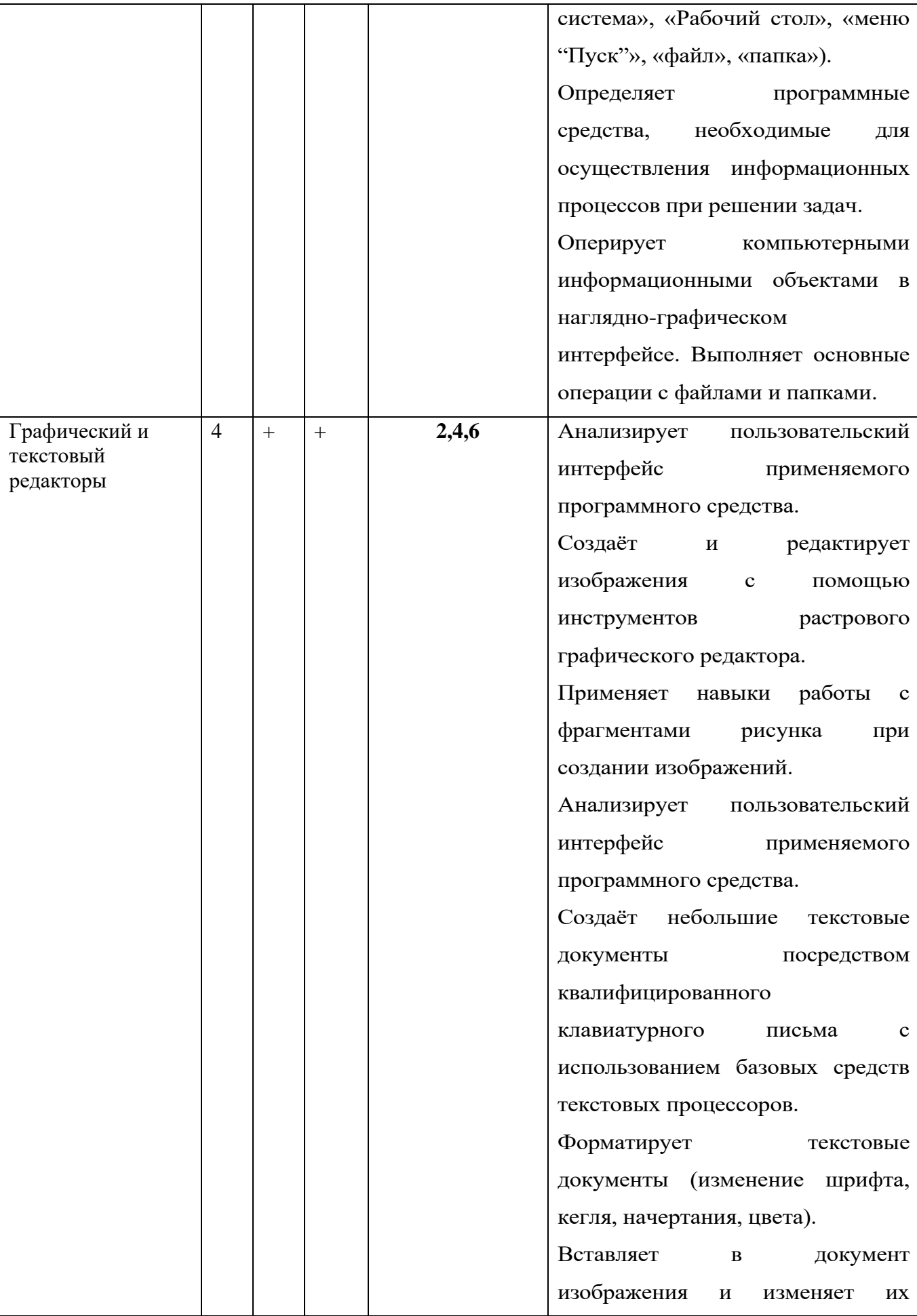

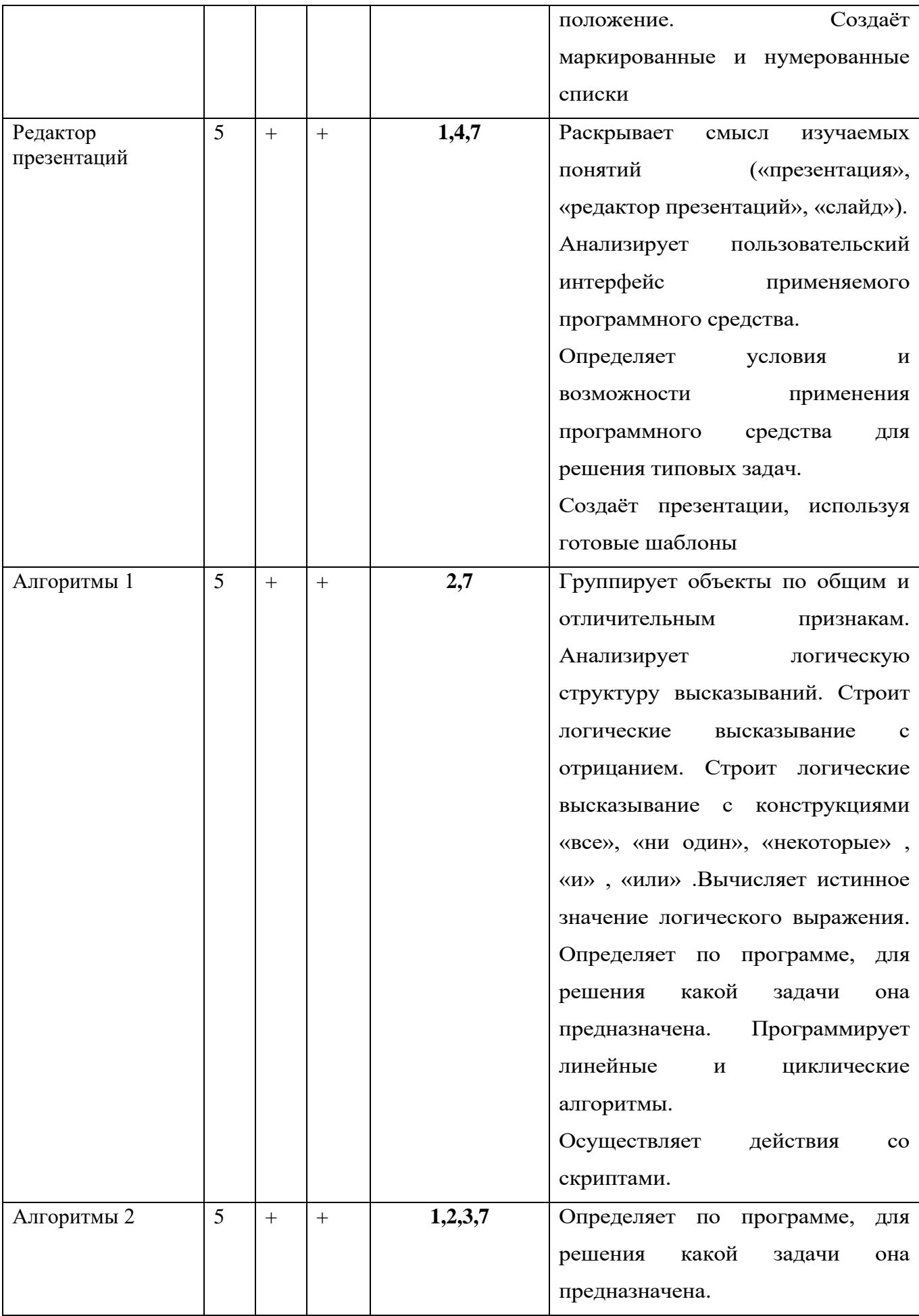

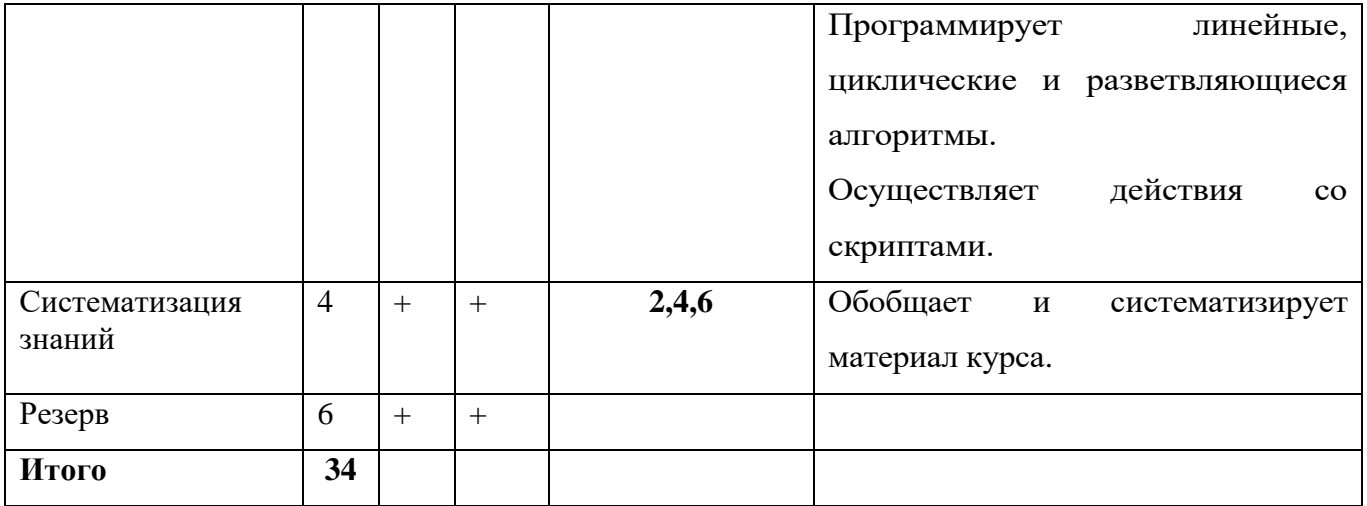